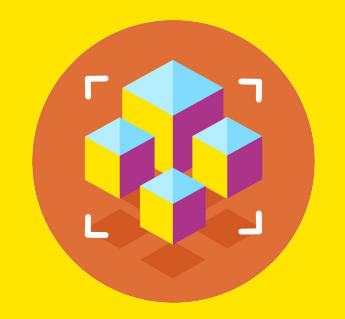

Программирование на Python

Презентация занятия

# **Изучение возможностей и синтаксиса Python: Классы и ООП. Часть 2.**

15 занятие

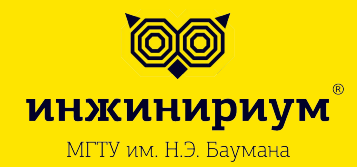

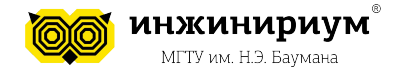

#### **1.1 Атрибуты объекта класса:**

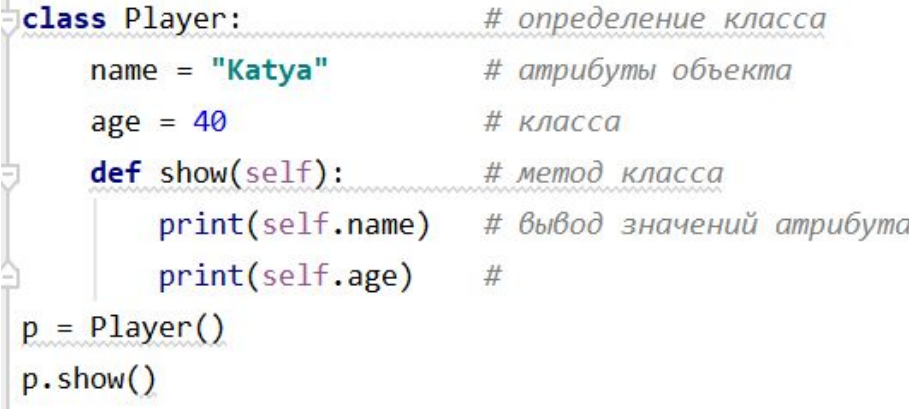

#### **1.2 Атрибуты экземпляра класса:**

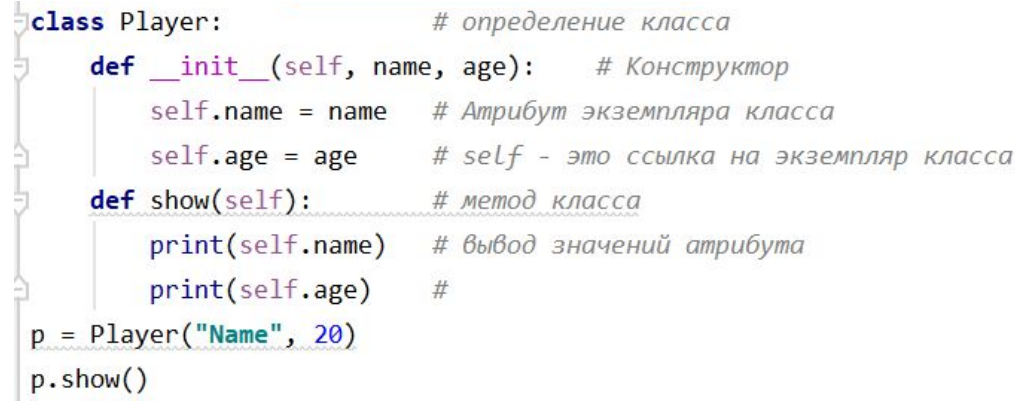

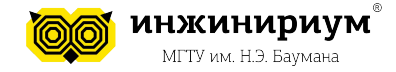

#### **1.3 Назначение атрибуту значения по умолчанию**

```
class Car():
    def init (self, make, model, year):
        """Инициализирует атрибуты описания автомобиля."""
        self.make = makeself, model = model
        self.year = year
        self.\text{probe} = 0def show probeg(self):
        """Выводит пробег машины в милях."""
        print("This car has " + str(self.probeg) + " miles on it.")
my new car = Car('audi', 'a4', 2016)my new car.show probeg()
```
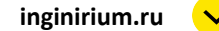

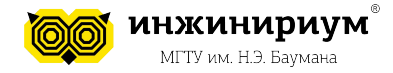

### **2. ИЗМЕНЕНИЕ ЗНАЧЕНИЙ АТРИБУТОВ 2.1 Прямое изменение значения атрибута**

```
my new car = Car('audi', 'a4', 2016)my new car.show probeg()
my new car. probeg = 23my new car.show probeg()
```
### **2.2 Изменение значения атрибута с использованием метода**

```
class Car():
    def update probeg(self, values):
        self.probeg = values
my new car.update probeg(20)
my new car.show probeg()
```
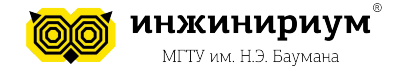

#### **2.3 Изменение значения атрибута с приращением**

```
class Car():
    \cdotsdef update probeg(self, values):
        self.probeg += values
my new car.update probeg(20)
my new car.show probeg()
my new car.update probeg(3)
my_new_car.show_probeg()
```
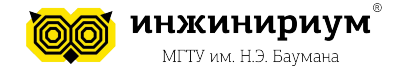

### **3. СТАТИЧЕСКИЕ И КЛАССОВЫЕ МЕТОДЫ**

Согласно модели данных Python, язык предлагает три вида методов:

- 1. Статические
- 2. Классовые
- 3. Экземпляра класса

*Понимание принципов их работы поможет в создании красивого и эффективного кода.*

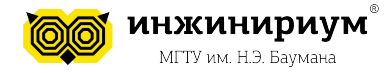

### **3. СТАТИЧЕСКИЕ И КЛАССОВЫЕ МЕТОДЫ**

```
class ToyClass:
    def instancemethod(self):
        return 'instance method called', self
    @classmethod
    def classmethod(cls):return 'class method called', cls
    @staticmethod
    def staticmethod():
        return 'static method called'
```
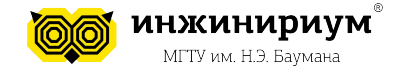

#### 3.1 Методы экземпляра класса

- Принимают объект класса (self) как первый аргумент  $\bullet$
- Количество параметров метода не ограничено  $\bullet$
- self позволяет менять состояние объекта и обращаться к другим его методам и параметрам
- self. class\_ дает доступ к атрибутам класса и возможность менять состояние самого класса

#### То есть методы экземпляров класса позволяют менять как состояние определённого объекта, так и класса.

Встроенный пример метода экземпляра—str.upper(): >>> "welcome".upper()  $#$  <- вызывается на строковых данных 'WFI COMF'

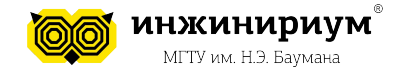

#### 3.2 Методы класса

- Методы класса принимают класс в качестве параметра, который принято обозначать как cls
- Для обозначения используется декоратор classmethod
- Методы класса привязаны к самому классу, а не его экземпляру!

То есть они могут менять состояние класса, что отразится на всех объектах этого класса, но не могут менять конкретный объект.

Встроенный пример метода класса—dict.fromkeys()— возвращает новый словарь с переданными элементами в качестве ключей.

>>> dict.fromkeys('AEIOU') # <- вызывается при помощи класса dict {'A': None, 'E': None, 'I': None, 'O': None, 'U': None}

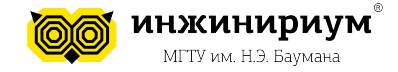

#### **3.3 Статические методы**

- Обозначаются при помощи декоратора *staticmethod*.
- Им не нужен определённый первый аргумент (ни self, ни cls).
- Их можно воспринимать как методы, которые "не знают, к какому классу относятся".

*Таким образом, статические методы прикреплены к классу лишь для удобства и не могут менять состояние ни класса, ни его экземпляра.*

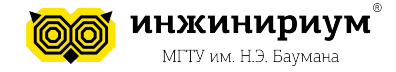

**3.4 Конкретные примеры**

```
obj = ToyClass()print(obj.instancemethod())
print(ToyClass.instancemethod(obj))
```
метод instancemethod имеет доступ к объекту класса ToyClass через аргумент self

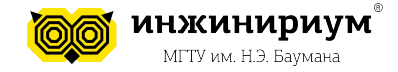

#### **3.4 Конкретные примеры**

Теперь давайте вызовем метод класса: **print(obj.classmethod())**

Вывод: **('class method called', <class '\_\_main\_\_.ToyClass'>)**

**Мы видим, что** метод класса *classmethod()* имеет доступ к самому классу *ToyClass*, но не к его конкретному экземпляру объекта.

*Помните, в Python всё является объектом. Класс тоже объект, который мы можем передать функции в качестве аргумента.*

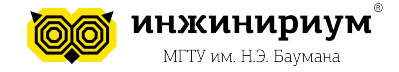

#### **3.4 Конкретные примеры**

Вызовем статический метод: **print(obj.staticmethod())**

Вывод**: static method called**

*То есть статические методы не могут получить доступ к параметрам класса или объекта. Они работают только с теми данными, которые им передаются в качестве аргументов.*

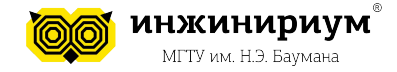

#### **3.4 Конкретные примеры**

Теперь давайте вызовем те же самые методы, но на самом классе.

```
>>> ToyClass.classmethod()
('class method called', <class ToyClass at 0x10f453a10>)
>>> ToyClass.staticmethod()
'static method called'
>>> ToyClass.instancemethod()
TypeError: unbound method instancemethod()
must be called with ToyClass instance as
first argument (got nothing instead)
```
*Метод класса и статический метод работают, как нужно. Однако вызов метода экземпляра класса выдаёт TypeError, так как метод не может получить на вход экземпляр класса.*

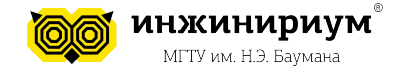

#### 3.5 Запомнить!

- Методы экземпляра класса получают доступ к объекту класса через  $\bullet$ параметр self и к классу через self. class .
- Методы класса не могут получить доступ к определённому объекту  $\bullet$ класса, но имеют доступ к самому классу через cls.
- Статические методы работают как обычные функции, но принадлежат области имён класса. Они не имеют доступа ни к самому классу, ни к его экземплярам.
- Даже если вы программируете только ради интереса, изучение ООП в Python поможет писать код так, чтобы в дальнейшем было легче искать ошибки и использовать его повторно.

**4. ДЕКОМПОЗИЦИЯ КОДА 4.1 Что такое декомпозиция?**

**Декомпозиция кода** - процесс разбиения кода на независимые блоки функции и классы.

### **4.2 Для чего нам нужно декомпозировать?**

Для тестирования программного решения. Протестировать программу по блокам (функциям, классам) проще и быстрее, нежели чем тестировать все программное решение целиком.

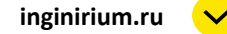

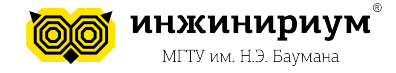

#### **Упражнения**

**4. Посетители**: начните с программы из упражнения 1. Добавьте атрибут number served со значением по умолчанию 0; он представляет количество обслуженных посетителей . Создайте экземпляр с именем restaurant. Выведите значение number served, потом измените и выведите снова. Добавьте метод с именем set\_number\_served(), позволяющий задать количество обслуженных посетителей. Вызовите метод с новым числом, снова выведите значение.

Добавьте метод с именем increment\_number\_served(), который увеличивает количество обслуженных посетителей на заданную величину. Вызовите этот метод с любым числом, которое могло бы представлять количество обслуженных клиентов — скажем, за один день.

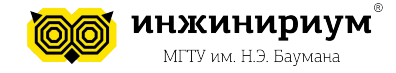

**5. Попытки входа**: добавьте атрибут login\_attempts в класс User из упражнения 3. Напишите метод increment\_login\_attempts(), увеличивающий значение login\_ attempts на 1. Напишите другой метод с именем reset login attempts(), обнуляющий значение login attempts. Создайте экземпляр класса User и вызовите increment\_login\_attempts() несколько раз. Выведите значение login\_attempts, чтобы убедиться в том, что значение было изменено правильно, а затем вызовите reset login attempts(). Снова выведите login attempts и убедитесь в том, что значение обнулилось.

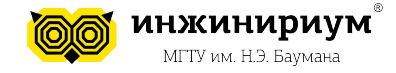

**6. Киоск с мороженым**: киоск с мороженым — особая разновидность ресторана . Напишите класс IceCreamStand, наследующий от класса Restaurant из упражнения 1 или упражнения 4. Подойдет любая версия класса; просто выберите ту, которая вам больше нравится. Добавьте атрибут с именем flavors для хранения списка сортов мороженого. Напишите метод, который выводит этот список. Создайте экземпляр IceCreamStand и вызовите этот метод.

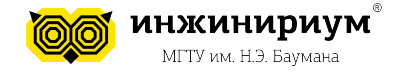

24

### **Тема: Изучение возможностей и синтаксиса Python: Классы и ООП. Часть 2.**

#### **Рефлексия**

- 1. Чем отличаются атрибуты объекта класса от атрибутов экземпляра класса?
- 2. Какими способами можно изменять значения атрибутов?
- 3. У класса есть \_\_\_\_\_ и \_\_\_\_\_\_. \_\_\_\_\_ задают значения, а \_\_\_\_ задают функционал.
- 4. Что такое декомпозиция кода?
- 5. В каких случаях это может быть полезно?
- 6. Чем отличается статический метод от классового?